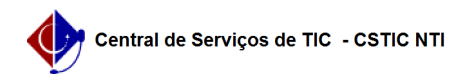

## [questão] Quais as regras que o Sig@ utiliza para criar login/e-mail? 03/07/2024 04:23:17

## **Imprimir artigo da FAQ**

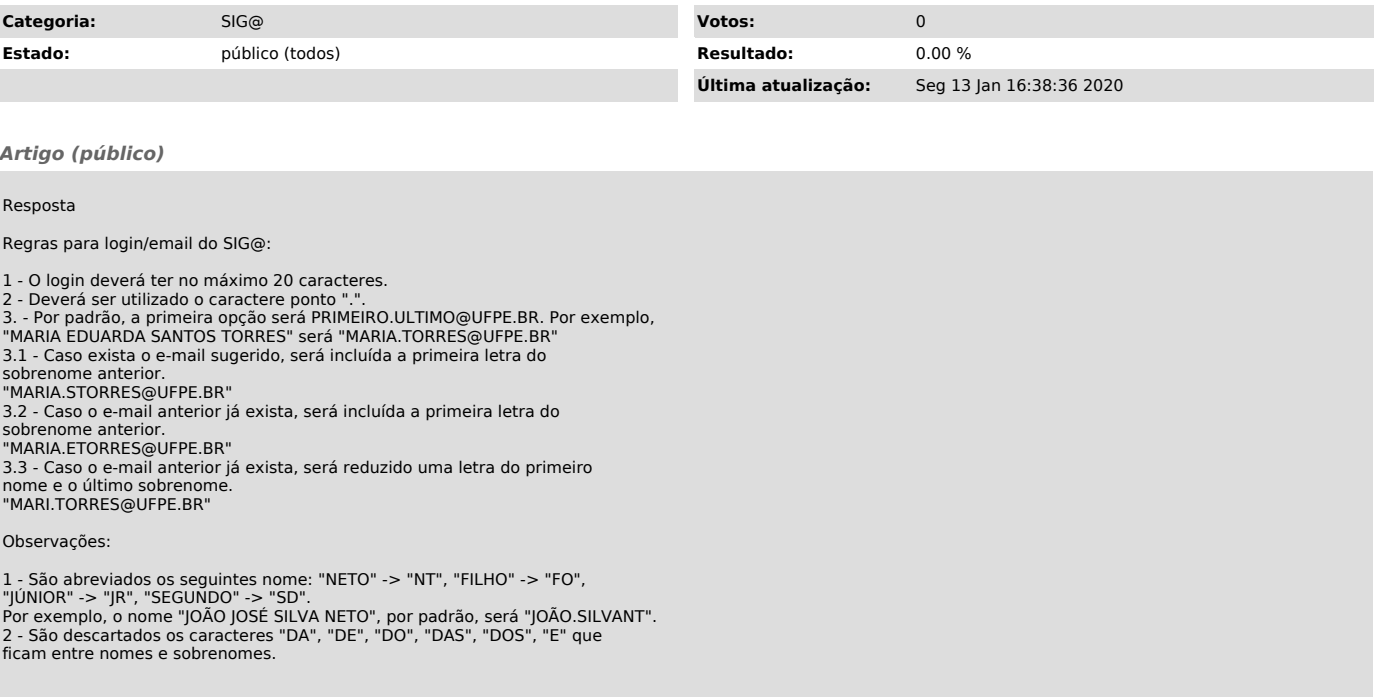